## **Mac OS X Server Essentials v10.6**

Online Update T3 October 11, 2009

Ć

## **Overview**

- Course Materials
- Lesson Structure
- Certification Exam
- Trainer Exam

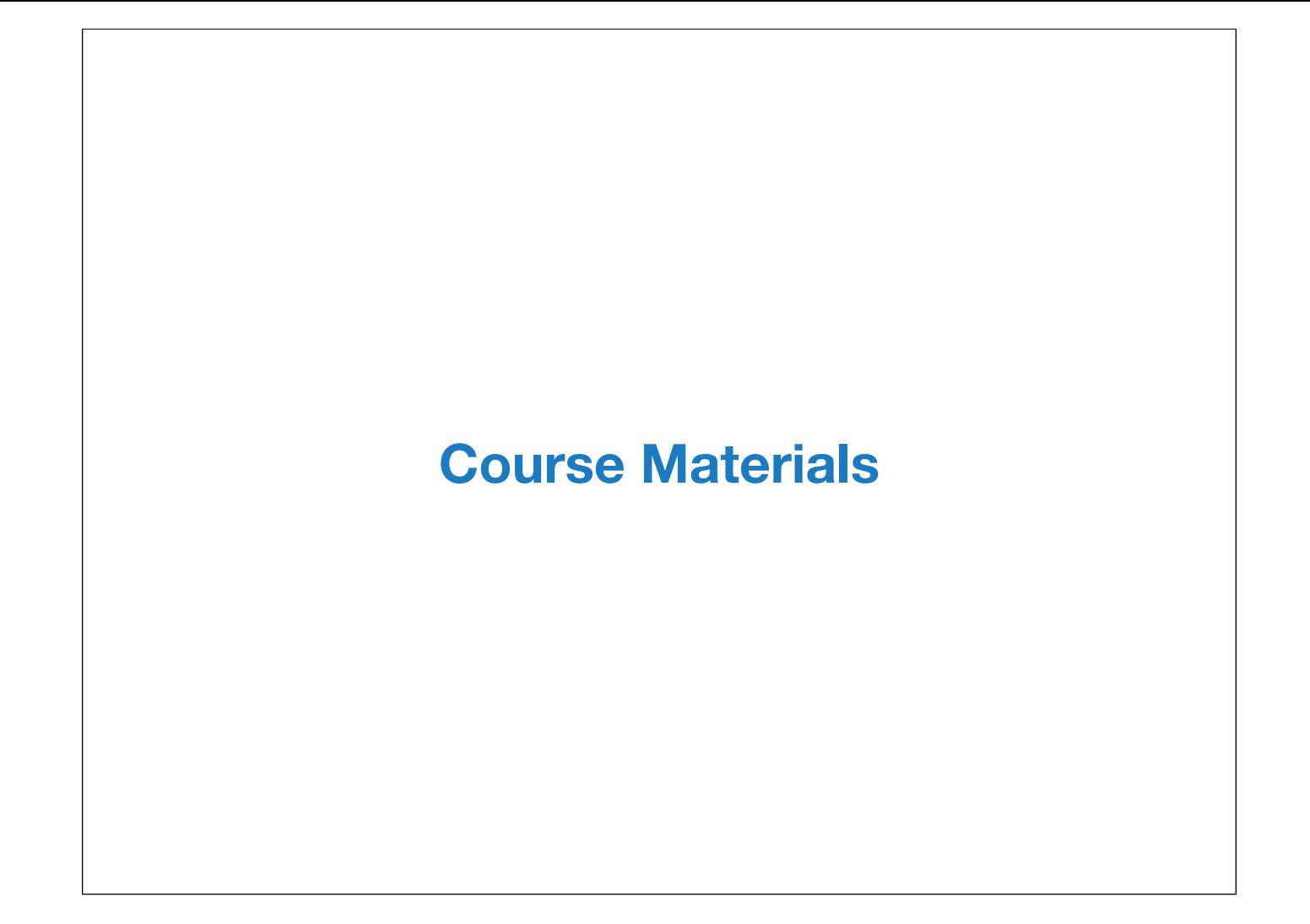

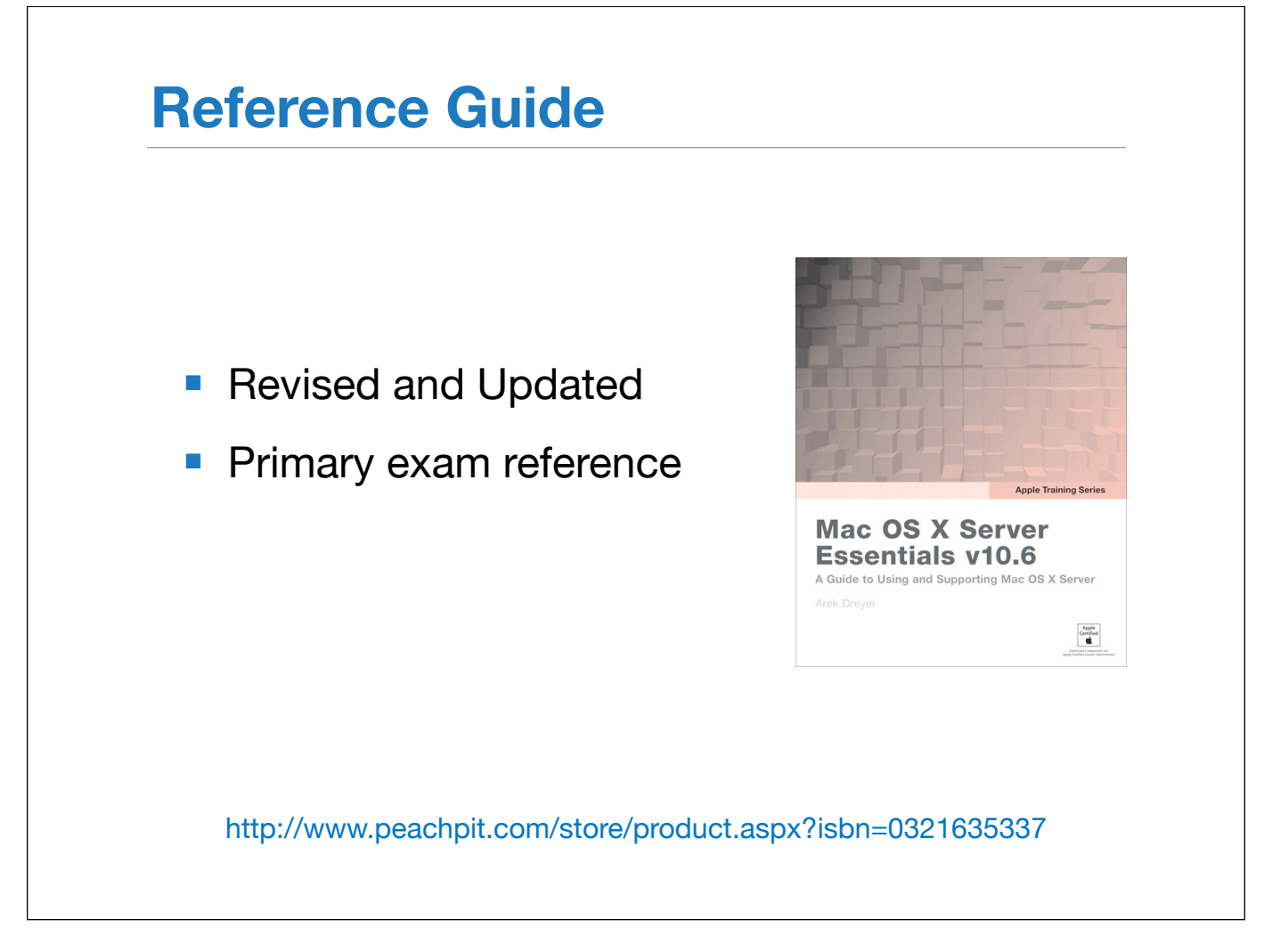

The updated PeachPit reference guide will be available on November XX, 2009.

This book is available from the same distribution points as the other books in the ATS series. The ISBN number is 0321635337 Peachpit maintains a URL that contains the errata for this book. This reference guide is the primary reference for the certification exam associated with this course.

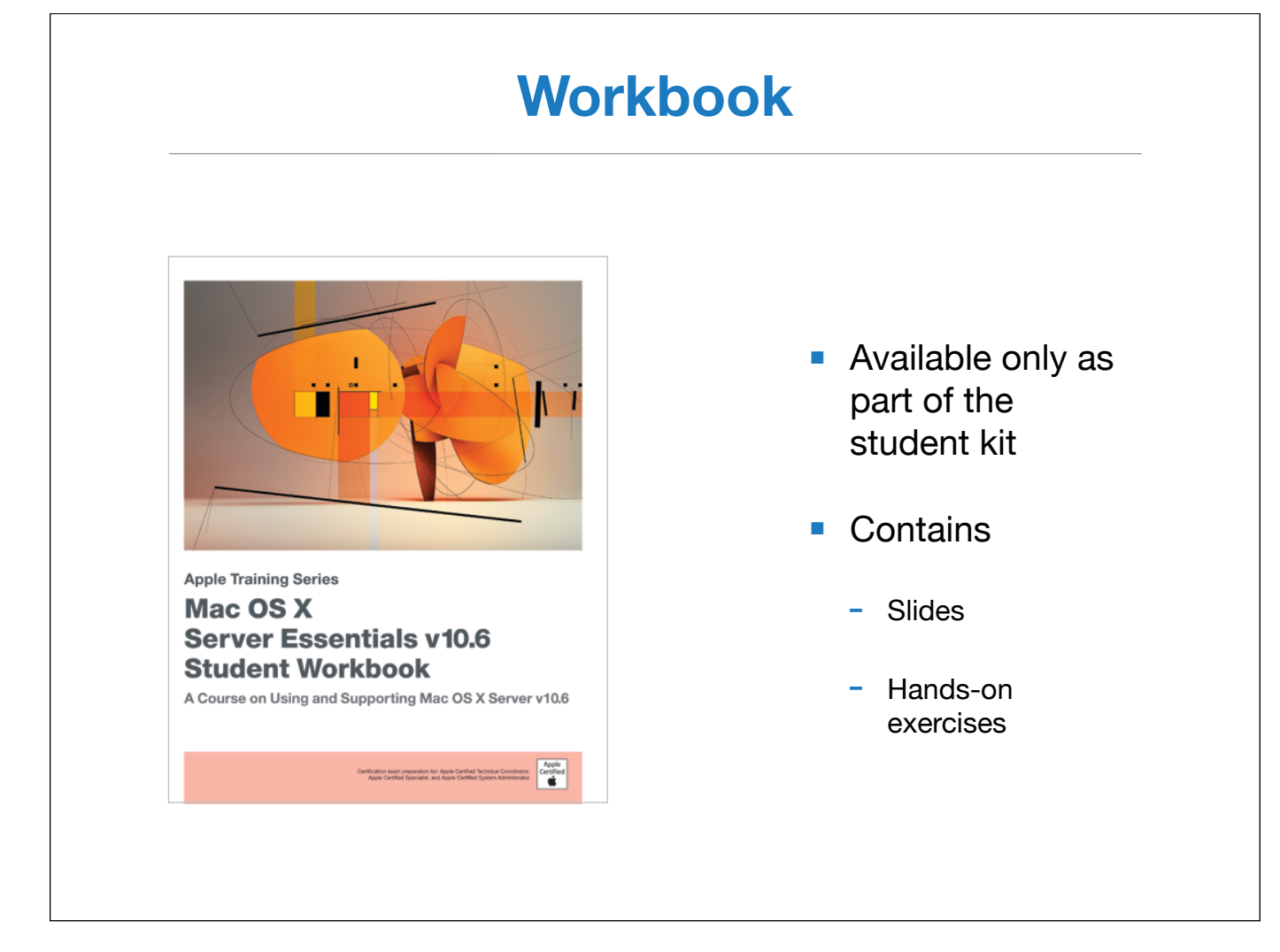

The updated workbook is also published by Peachpit and, like the other workbooks in the IT curriculum, is only available to students who take the class.

It contains the slides with cross references to the reference guide as well as the hands-on exercises.

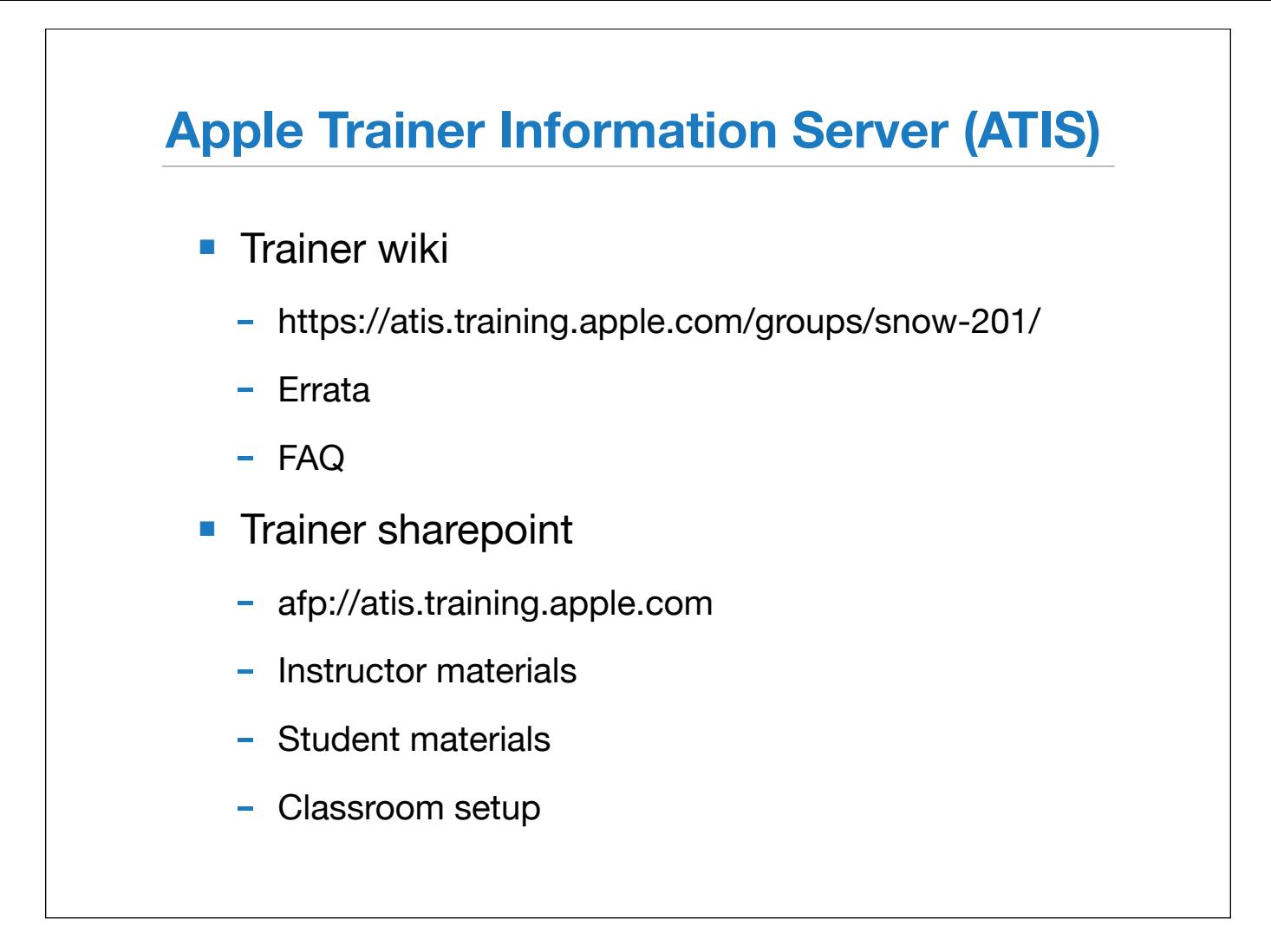

There's a new course wiki for instructors on ATIS with updated materials. You'll find all the usual stuff here like the instructor materials, the classroom setup document, and the updated student materials. This wiki is the primary resource for workbook/slide errata and FAQ for the 10.6 version of this course.

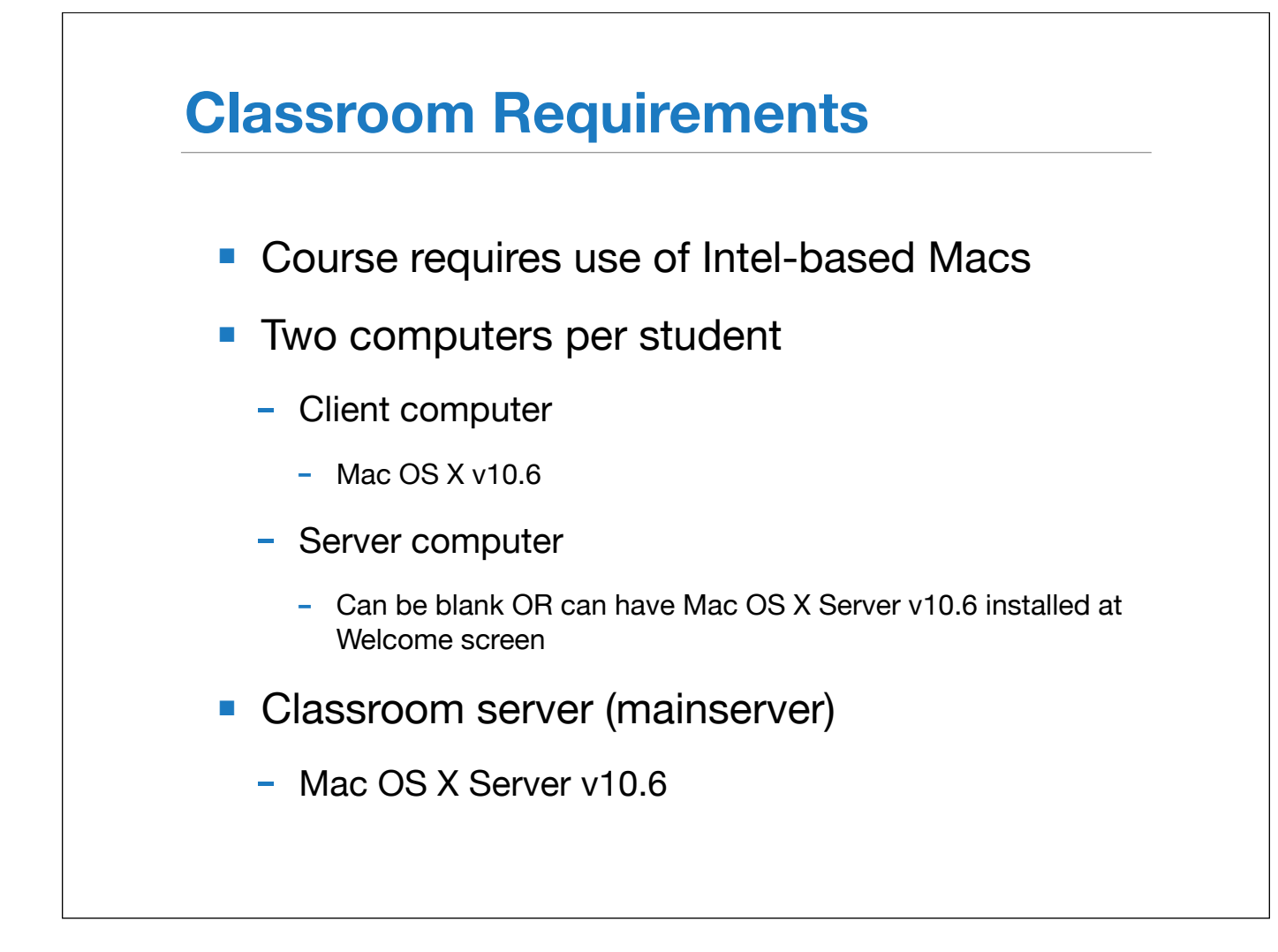

It should be obvious that the equipment requirements for this version of the course requires Intel machines.

The mainserver setup has also been revised and standardized with 101 course. DNS configuration has a dedicated entry for the presentation machine and has been cleaned up and mirrors the setup for 101. Details can be found in the instructor guide on ATIS.

In terms of software, the course has been updated for, and tested with, the shipping version of Mac OS X and Mac OS X Server v10.6, however, you may need to use later versions of the OS depending upon the classroom hardware.

More specific details can be found in the revised CRD which will be available for download via afp from ATIS at afp://atis.apple.training.com/ All-Shared\ Materials/Class\ Setup\ Info/ It should also be available for downloading from ASW (part # TBA). We encourage all of you to become familiar with the new CRD.

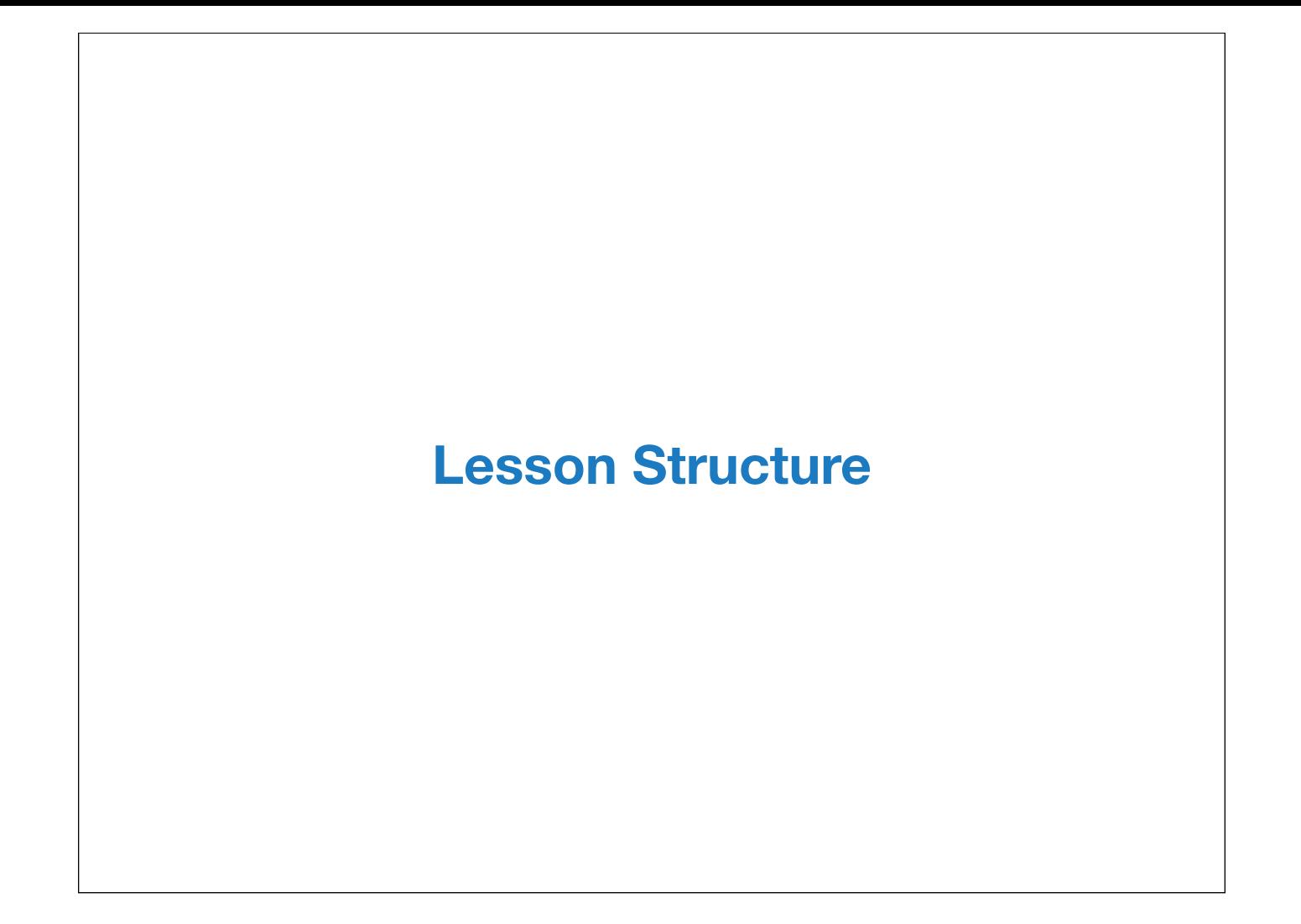

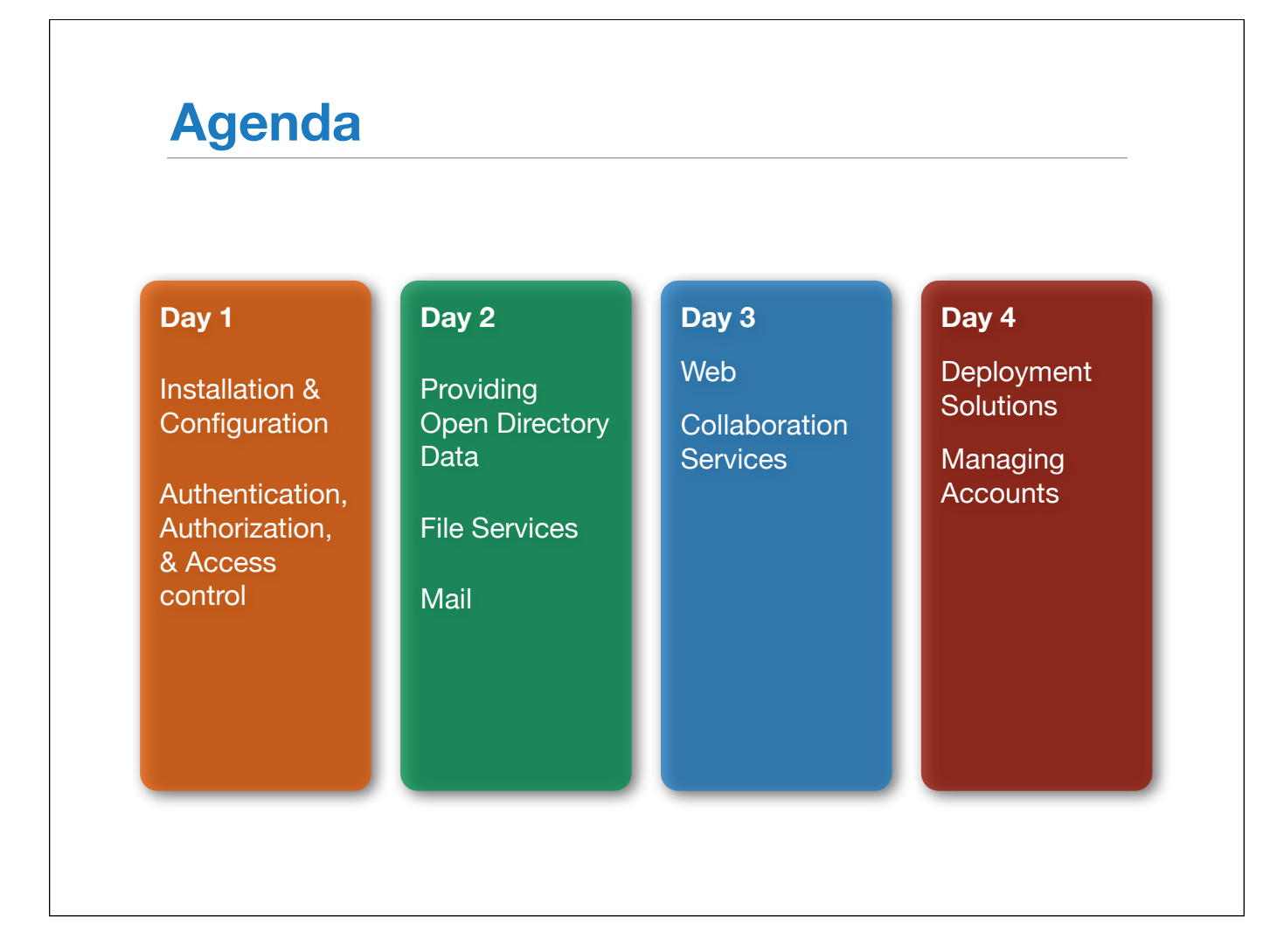

The course is the same length as the previous version, four days, however, there are only nine chapters (vs. 10 in the previous version). The DNS chapter from the 10.5 version is no longer in the 10.6 version.

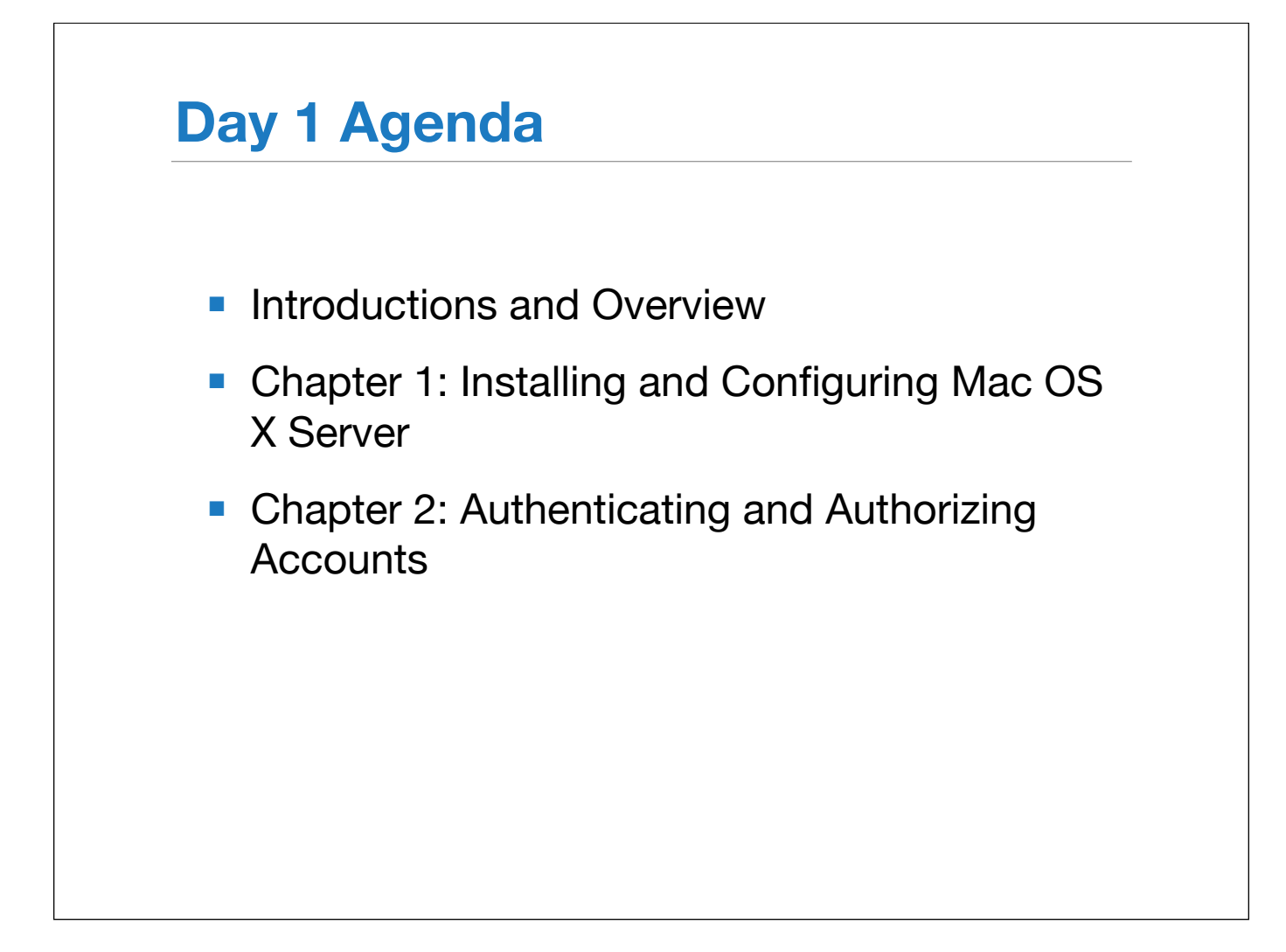

The focus of Day One is installing Mac OS X Server and getting accounts setup.

The major change of day one from 10.5 is there is no longer a DNS chapter. Ideally, at this level, DNS should be provided by their organization's main DNS server. DNS configuration will be covered in Mac OS X Security & Mobility course.

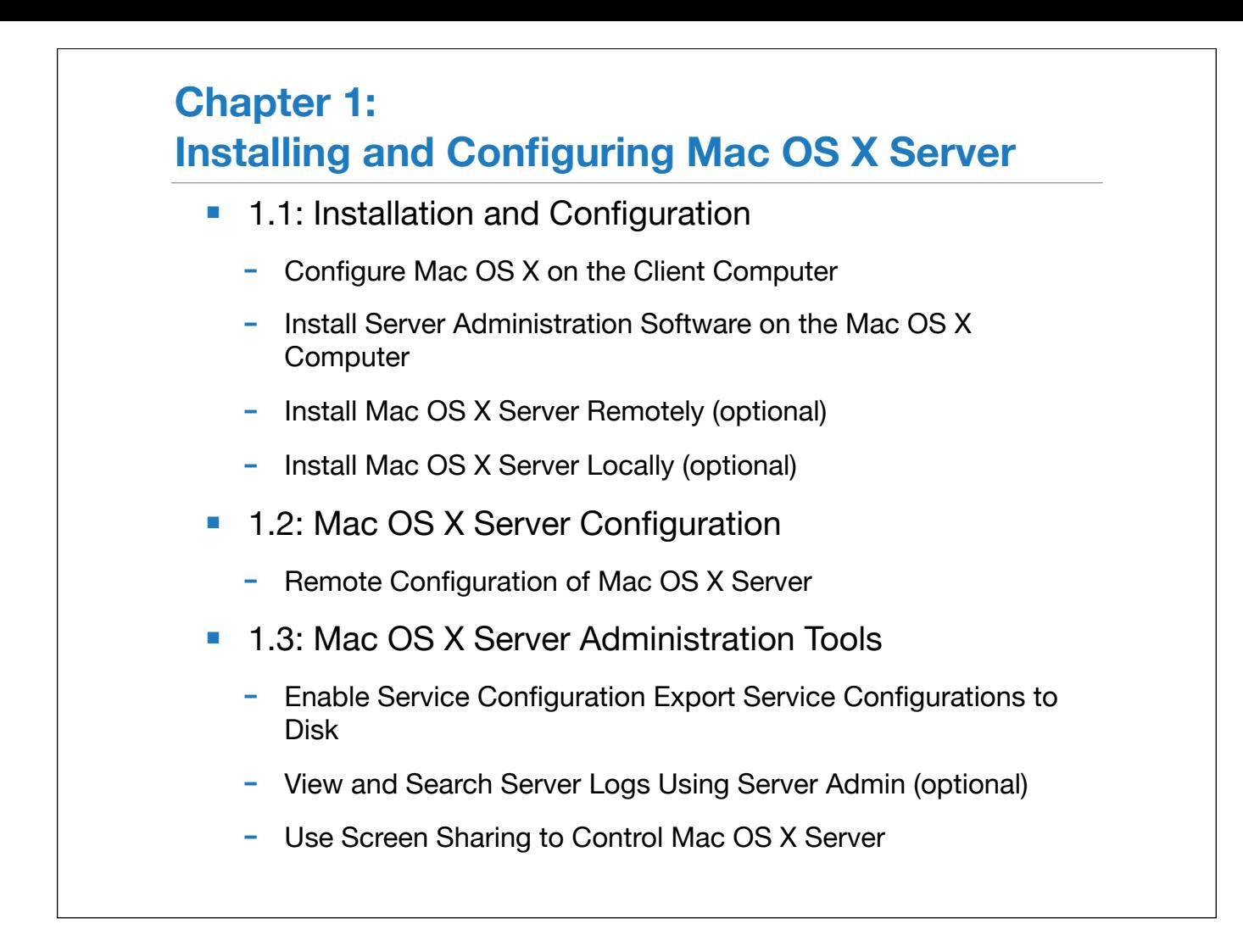

Although chapter 1 is similar to the 10.5 version at a high level, the Server Assistant has changed dramatically from 10.5. Before teaching this chapter, you should take the time to go through the installation and configuration several times, trying the different options to see how they affect what screens are displayed and the resultant configuration.

A minor change is that the course does not include material about Link Aggregation to keep focus on what students need to know as part of an intro to Mac OS X Server.

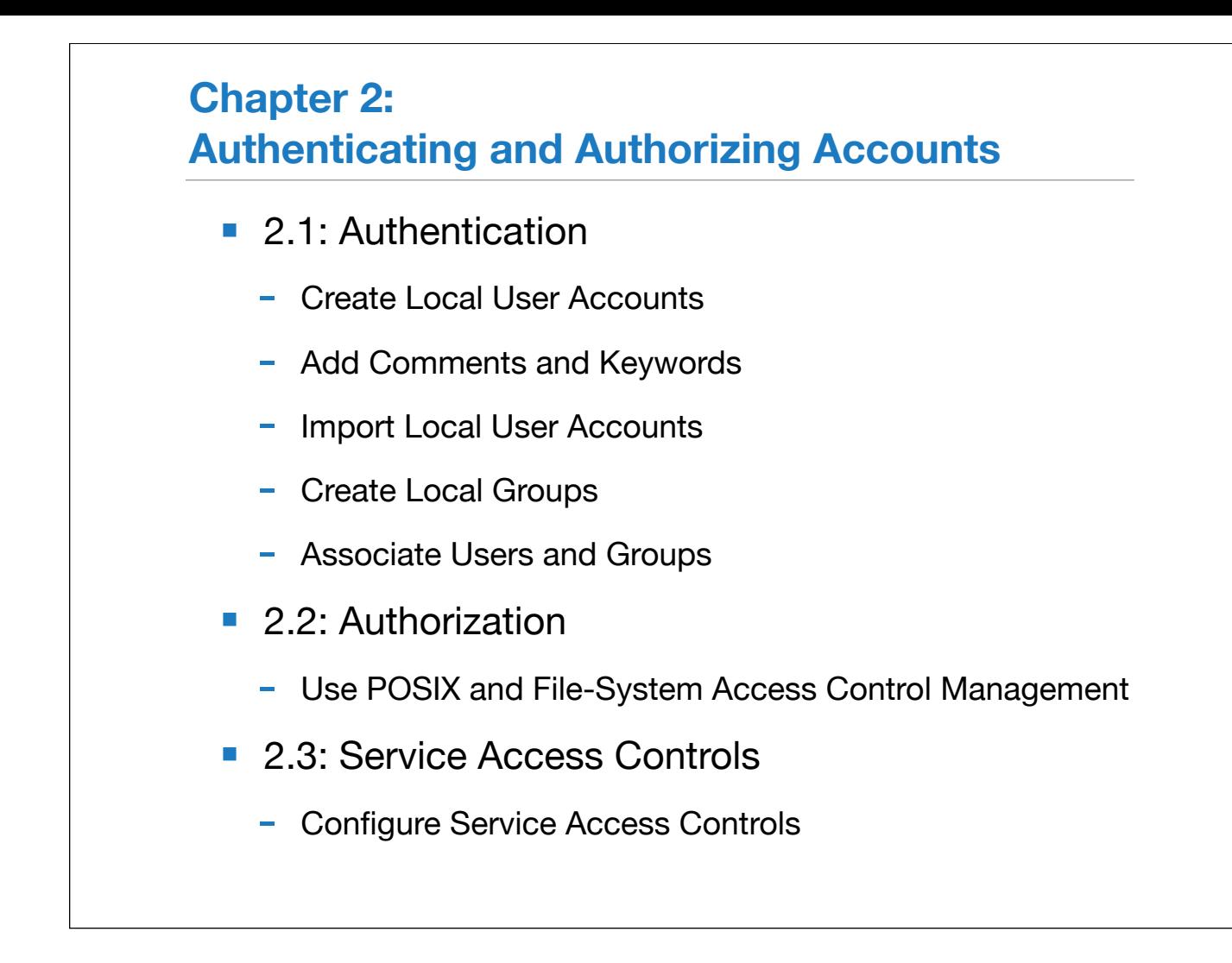

Little has changed from 10.5 to 10.6 in chapter 2.

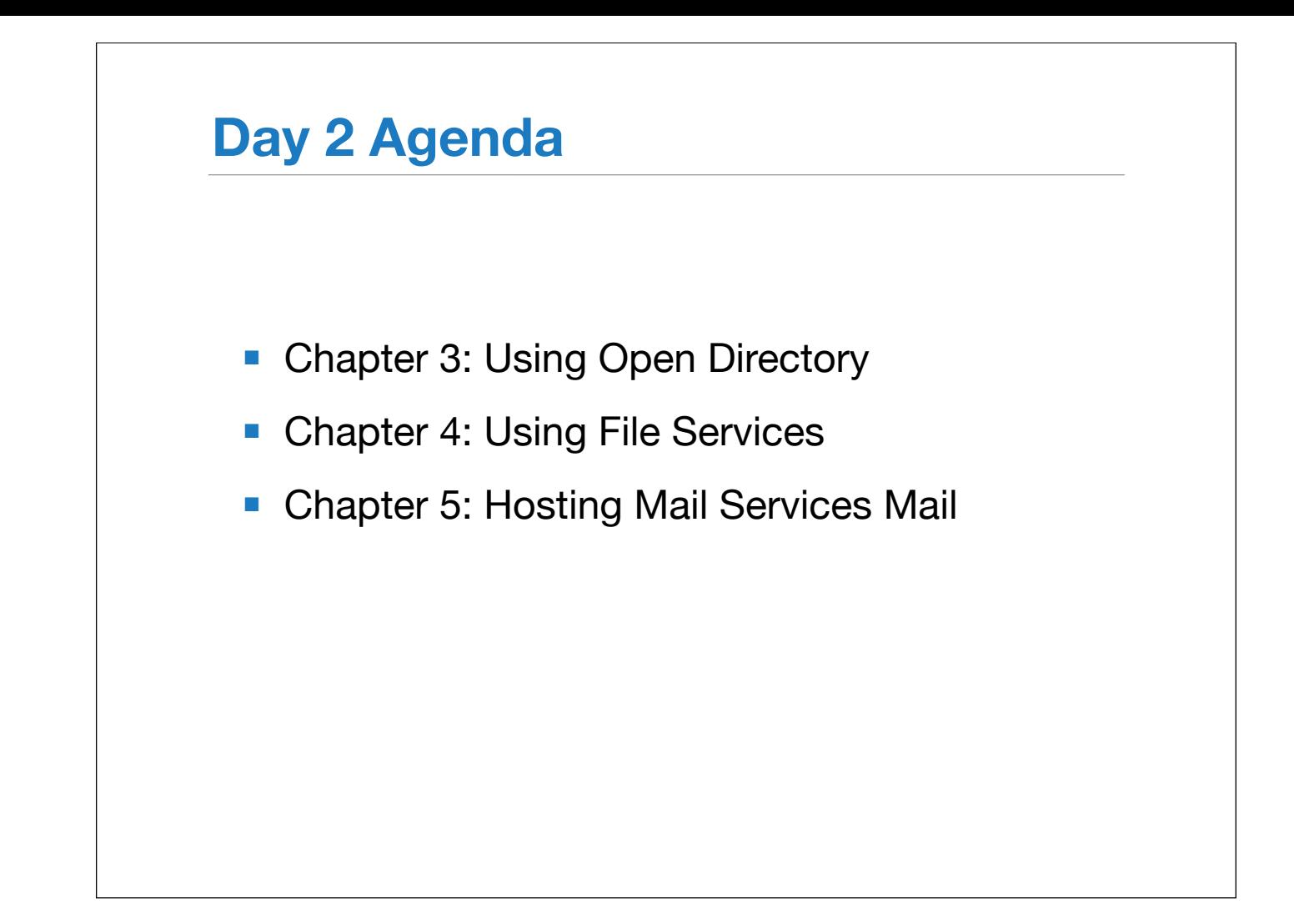

Day Two is an extremely full day. Ideally, you should get started on Chapter three on day one so that there's not as much pressure to "cram" the day.

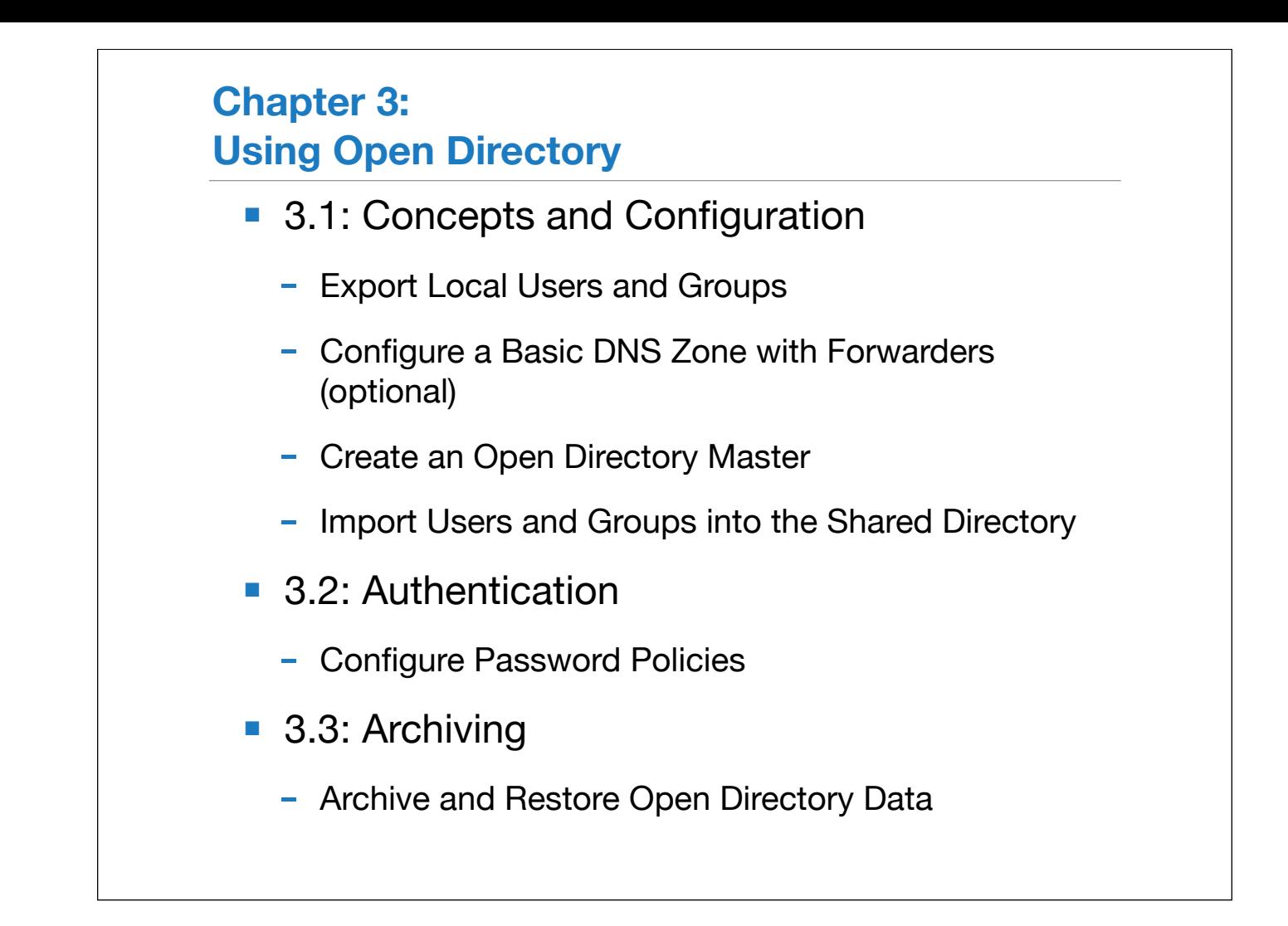

Comparing this chapter to the previous version, the first two lessons have been combined together and the examination of the local data store exercise has been eliminated and it was really a Mac OS X client-focused exercise and is more appropriate for the Directory Services course.

The Configure a Basic DNS Zone exercise is intended for advanced students. As the 10.6 version of the course no longer covers setting up DNS service, this exercise is provided for students that want to know how to setup DNS service on the server to act as a backup for their primary DNS service.

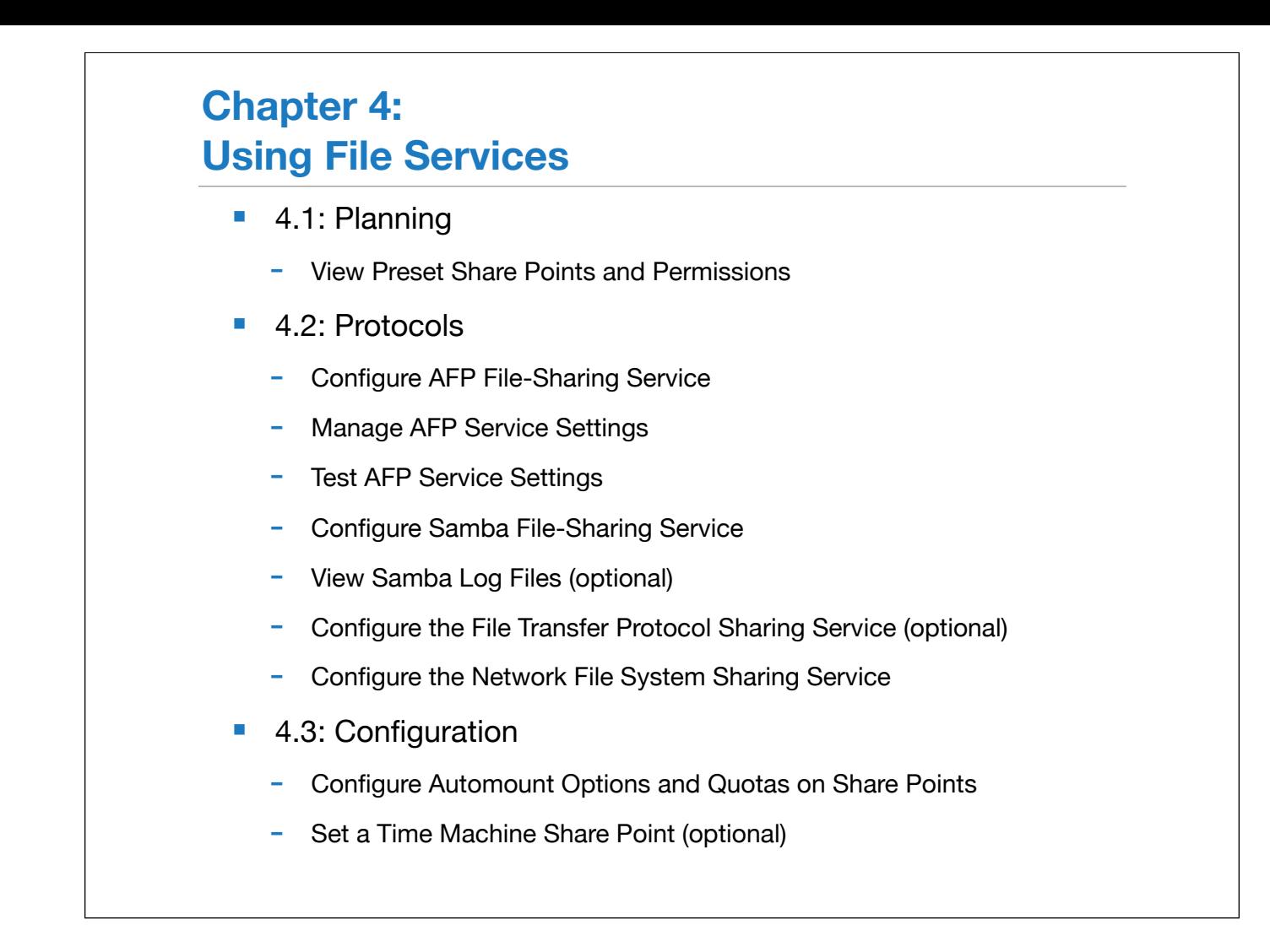

File Services is similar to the 10.5 version

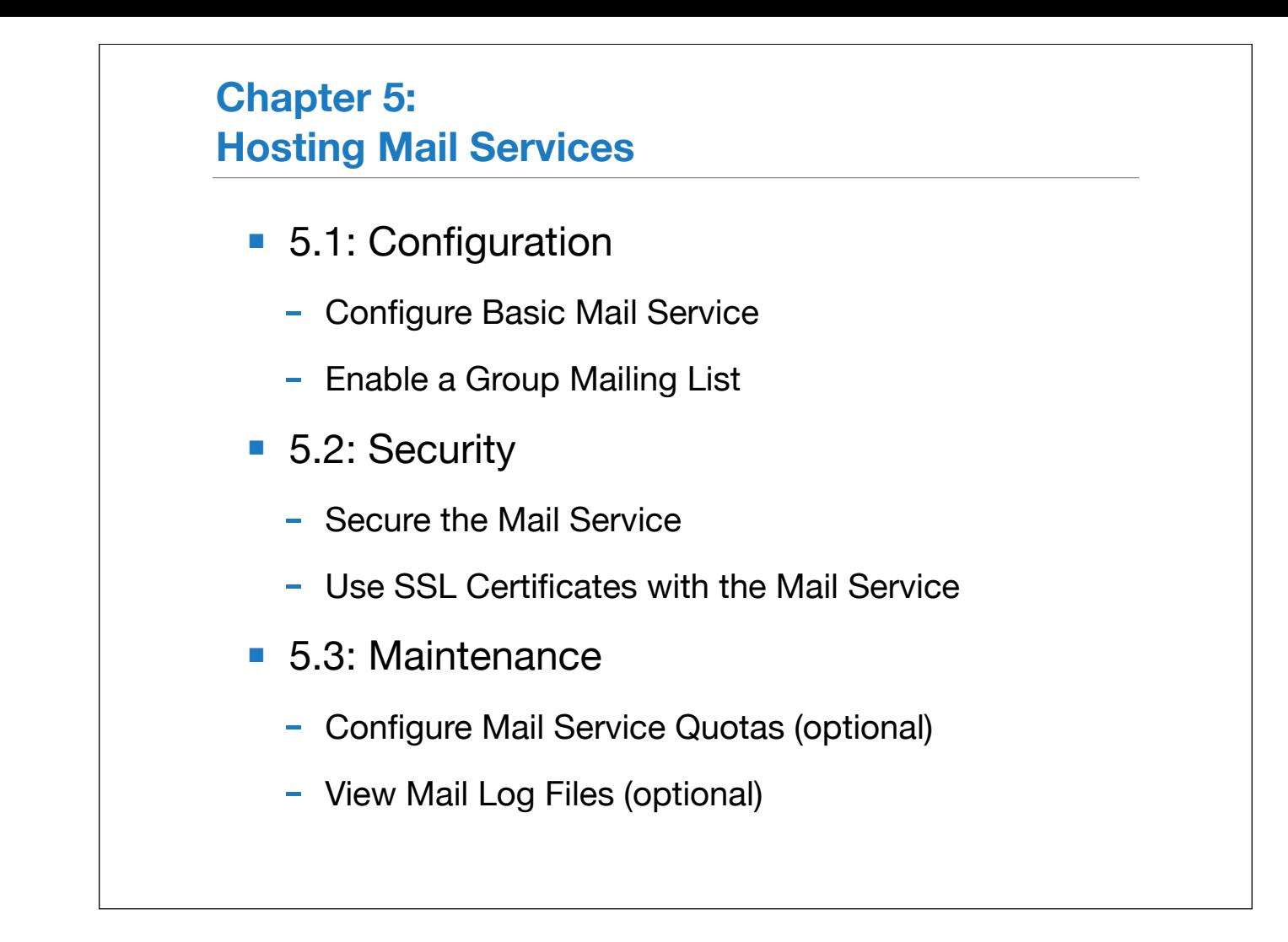

Similar to the previous version, except the optional "Reconstruct and Rebuild Mail" exercise in 10.5 has been removed.

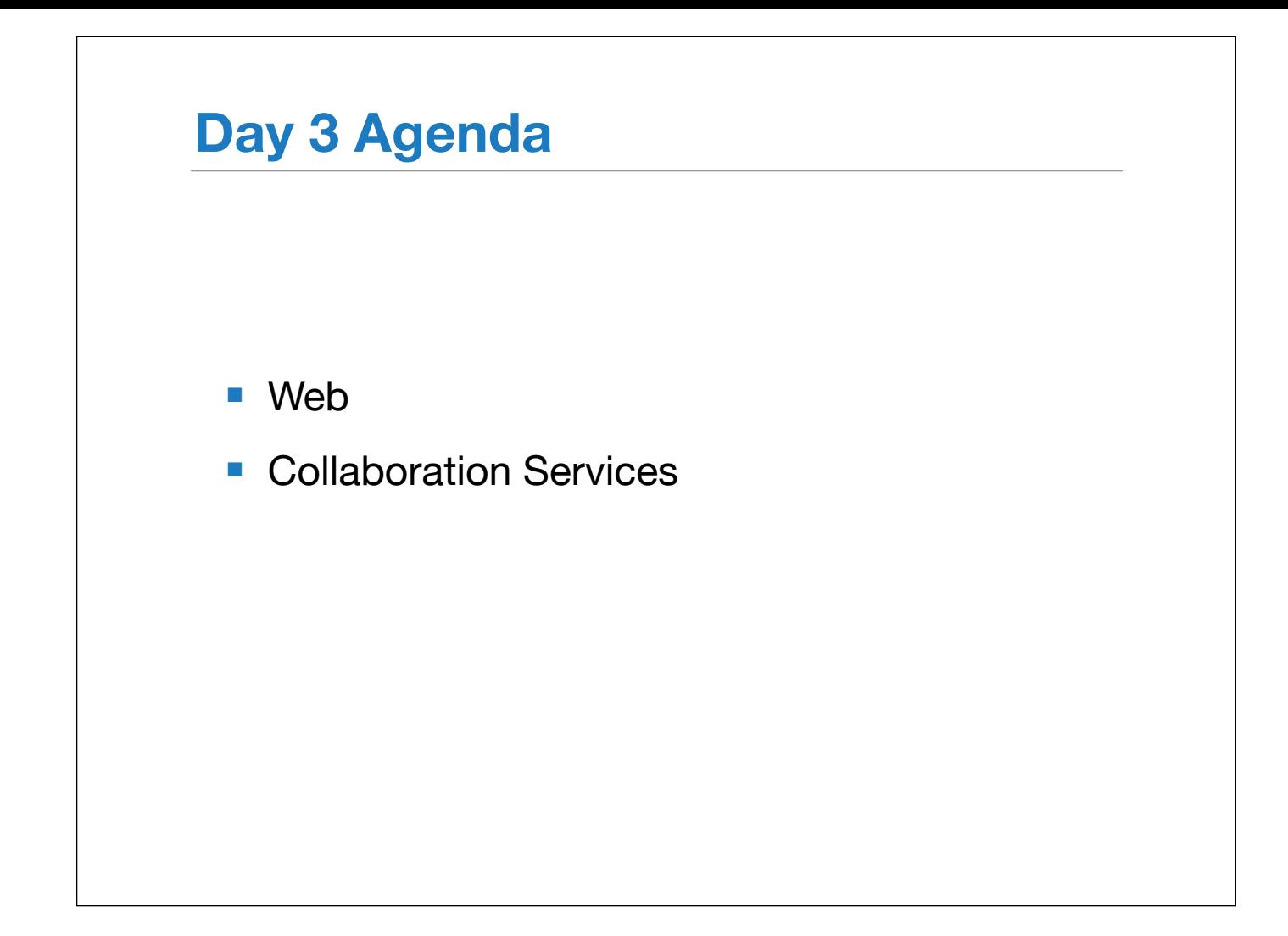

Day Three's theme is collaboration. It starts with the Web service, which not a collaborative service in itself, provides the foundation for wikis and blogs which is in chapter 8.

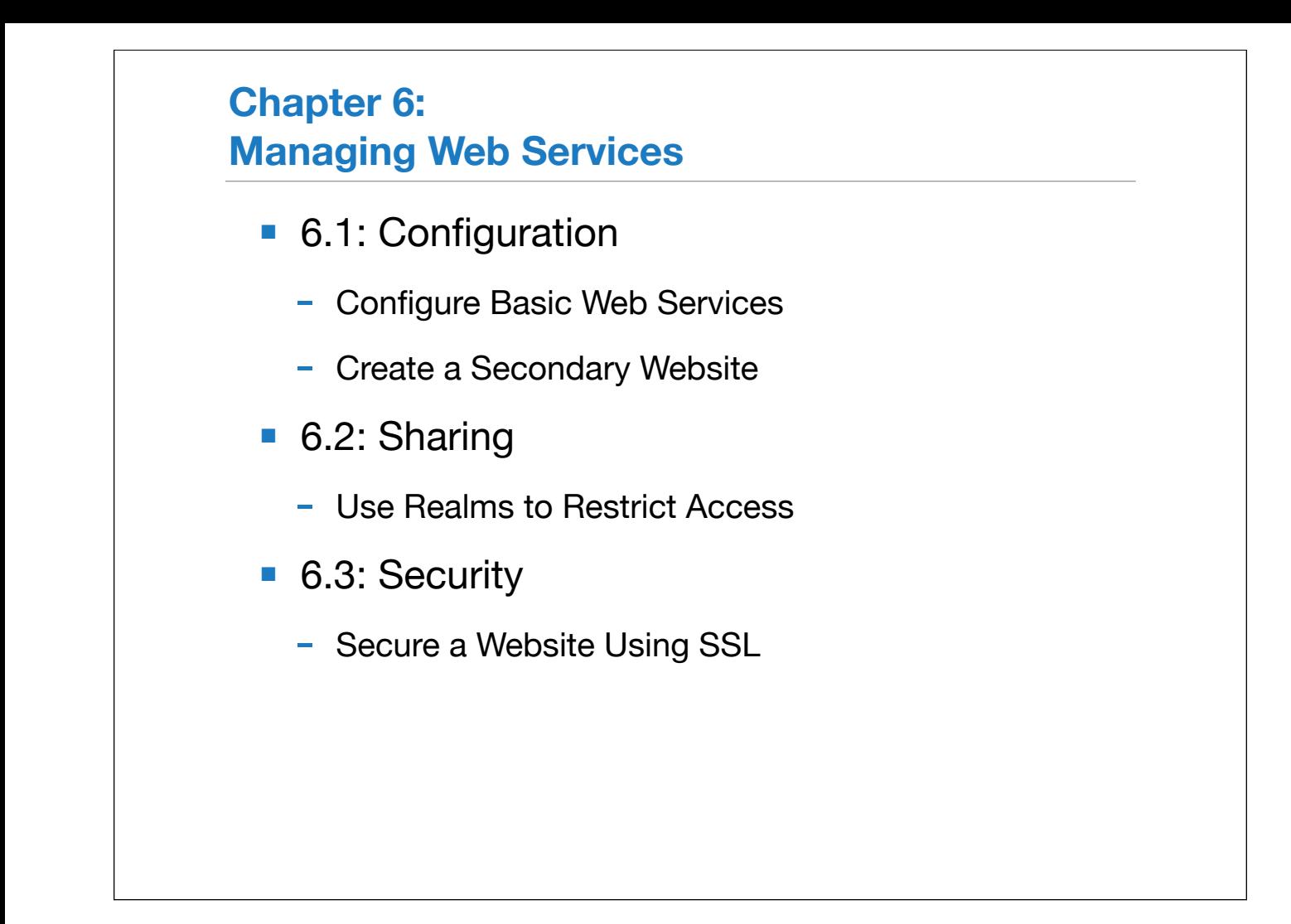

Chapter 6 is similar to the old version.

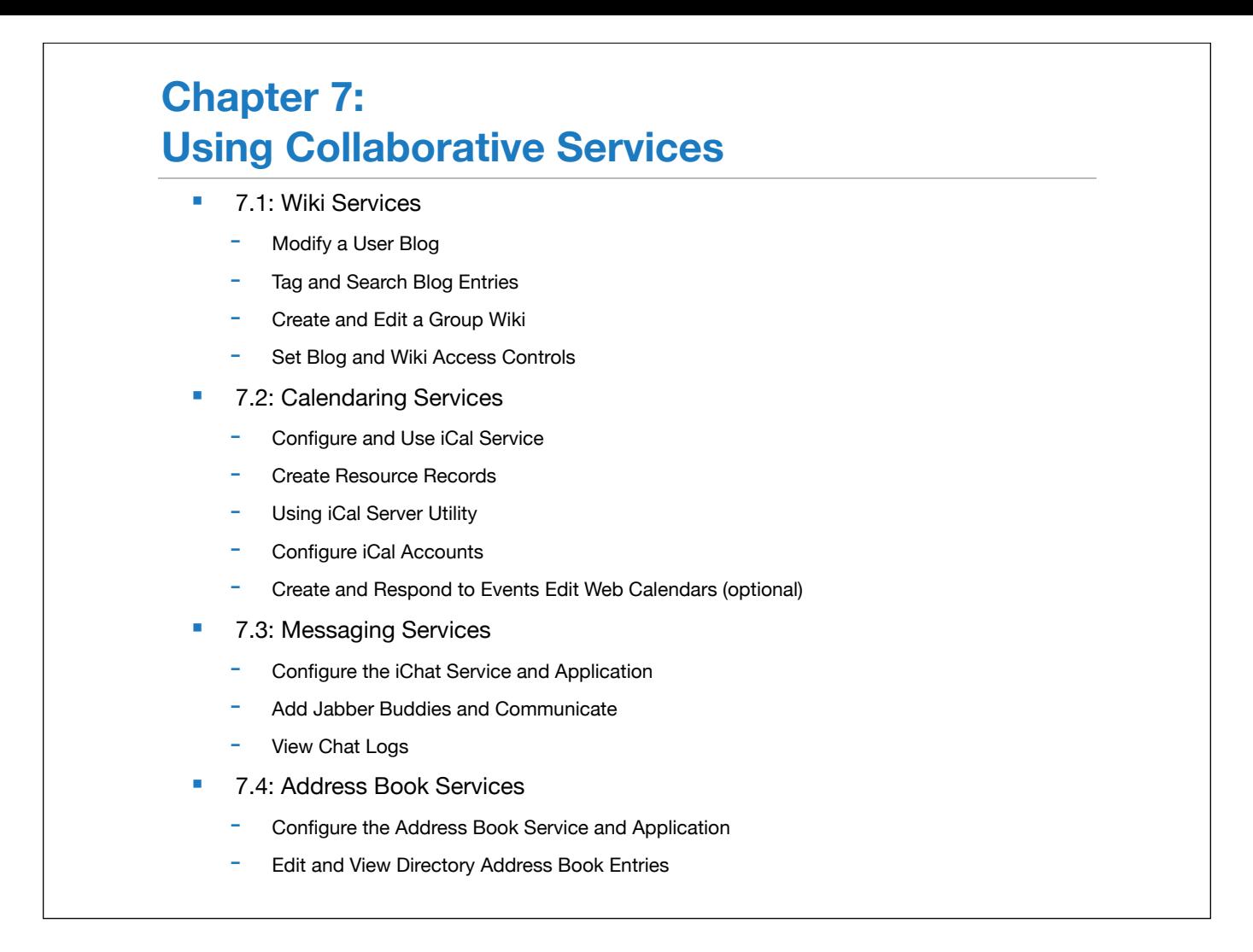

Chapter 7 will probably take the most time of all the chapters in the course as it covers several distinct services and some of the exercises are quite lengthy. This chapter will take most of the day. So pace the class accordingly!

The big change to this chapter is the addition of the Address Book service. Technically this is not a collaborative service as its purpose is to share a user's contacts amongst different computers and not with different users.

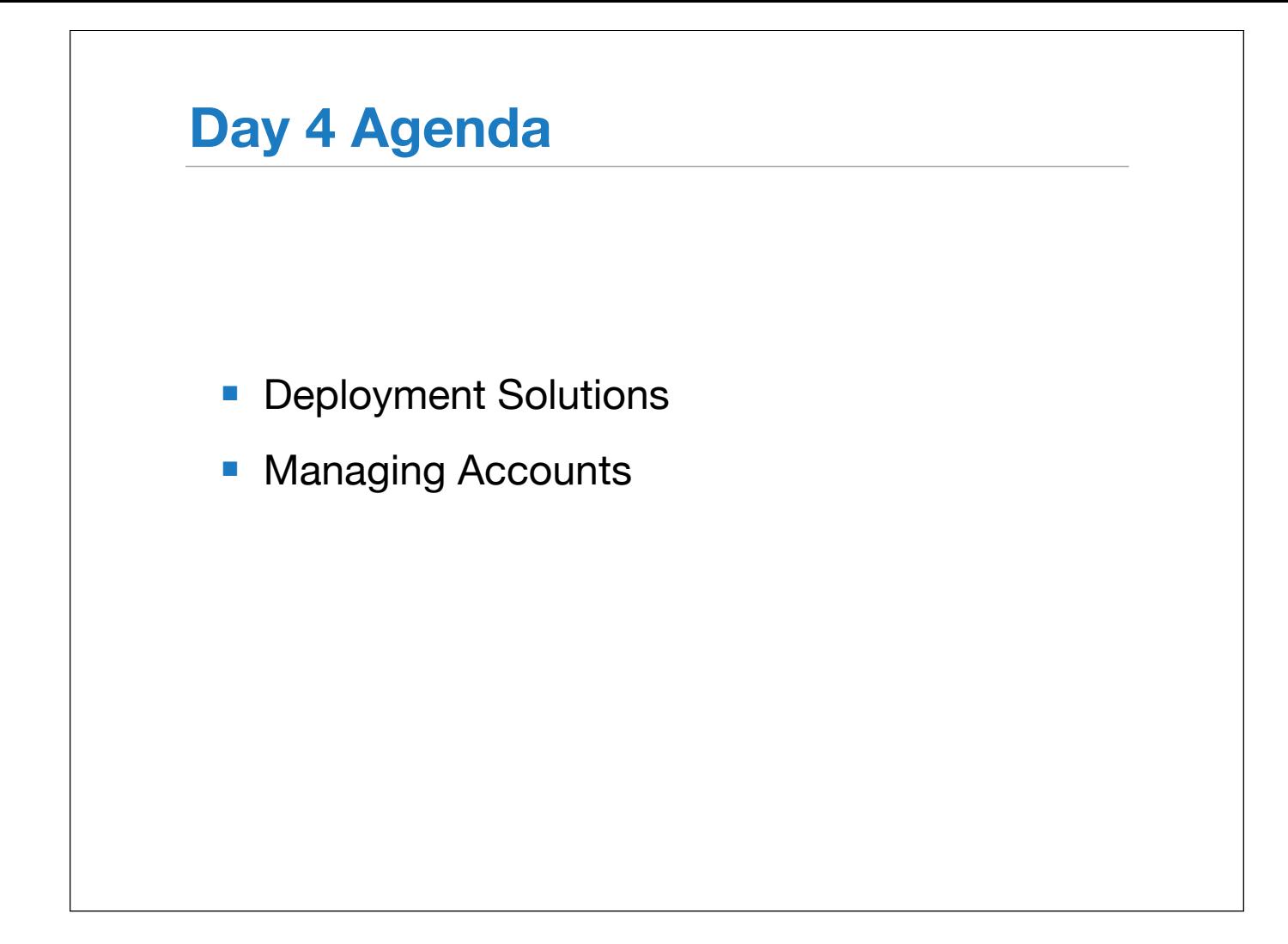

Day four focuses on deploying and managing systems, touching on topics that are covered in the Mac OS X Deployment course.

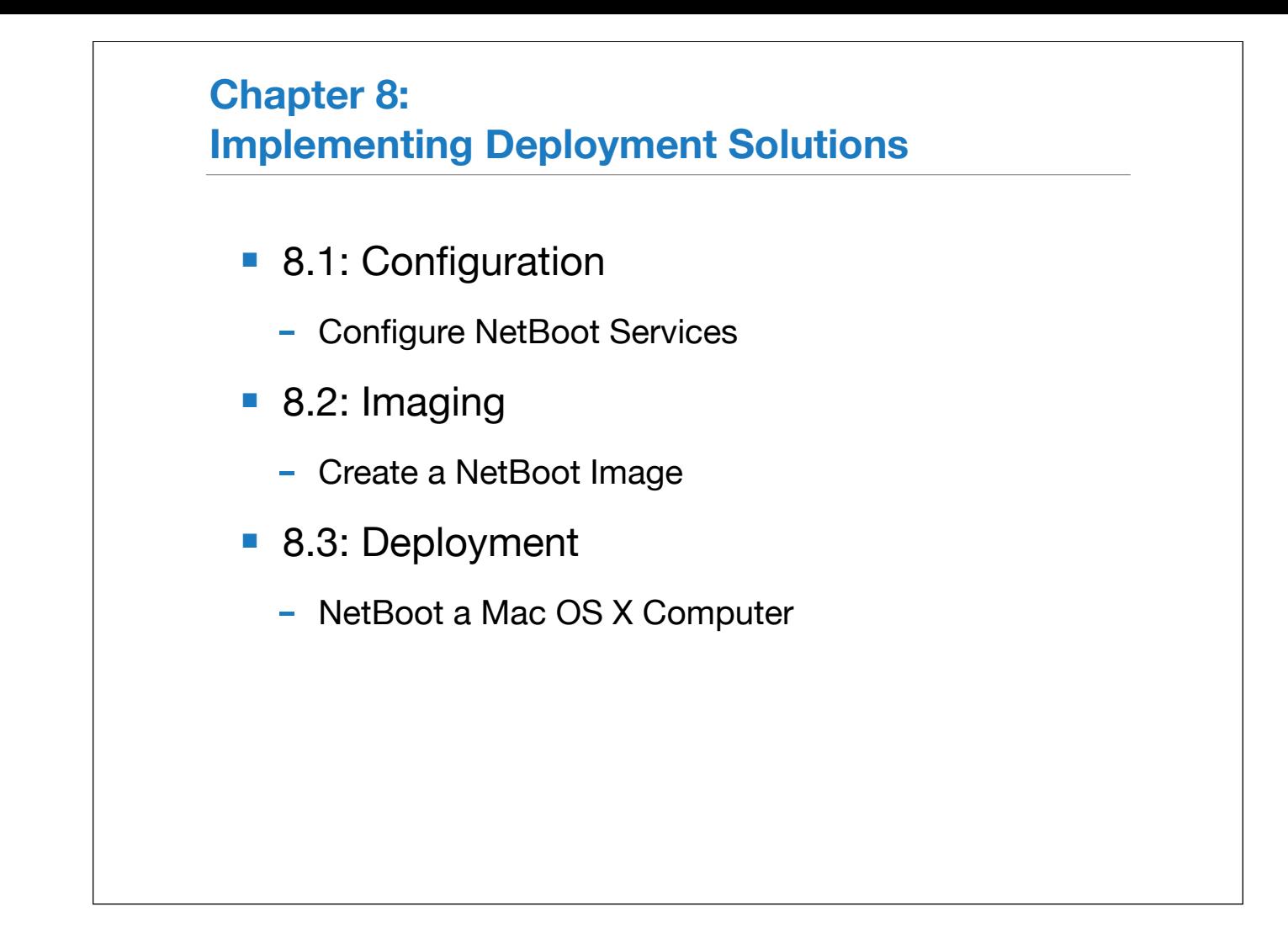

The change in Deployment is the addition of the new NetRestore image type. With 10.6, NetInstall images are those that replicate the installer experience and do installations at the file level. NetRestore images are complete images copied to the computer at the block level.

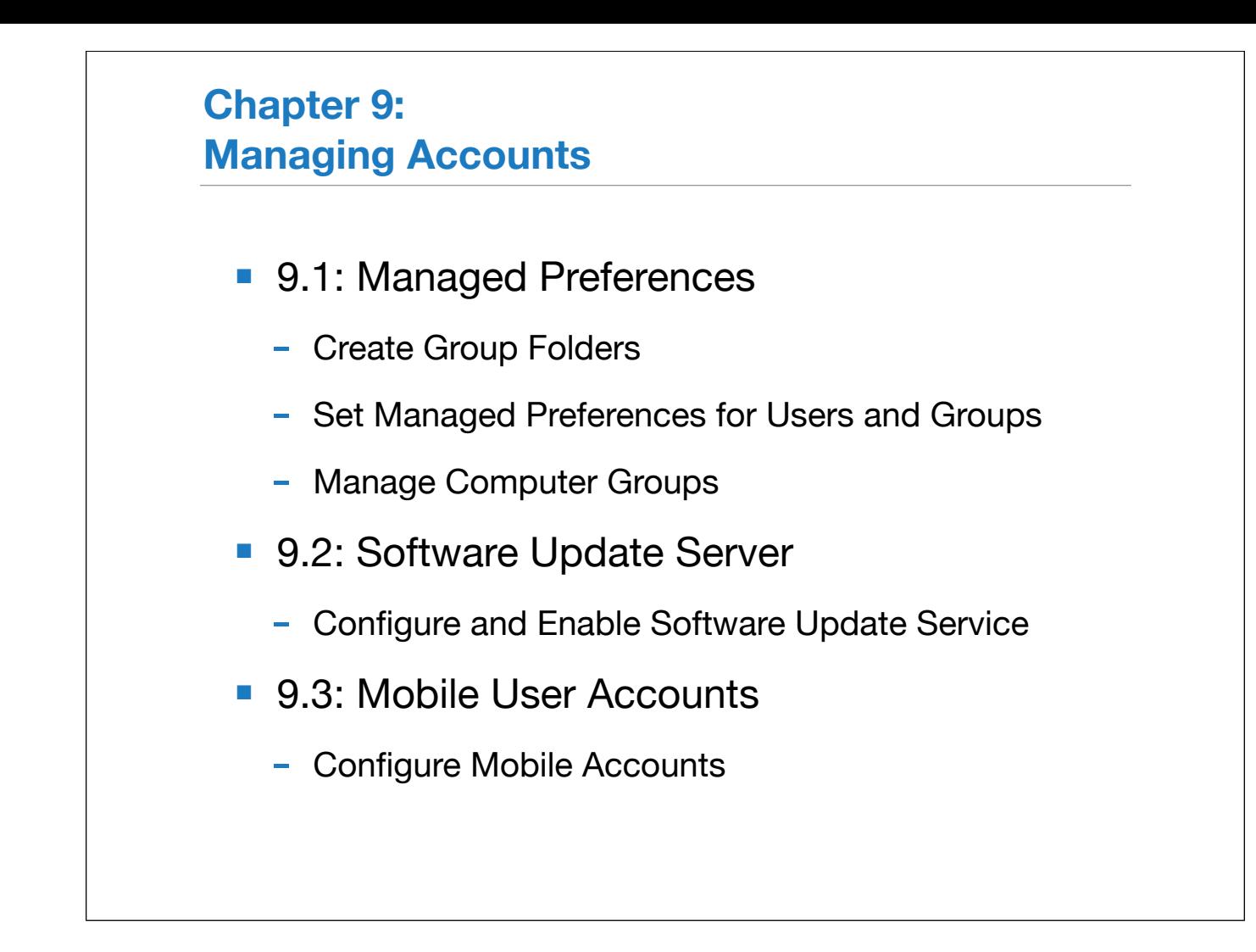

Chapter 9 is very similar to the 10.5 version.

One thing to watch out for is that the Software Update Service will stop working if it is unable to communicate with an upstream server for too long. The solution for this appears to be to modify the service's configuration files so that the service points to itself.

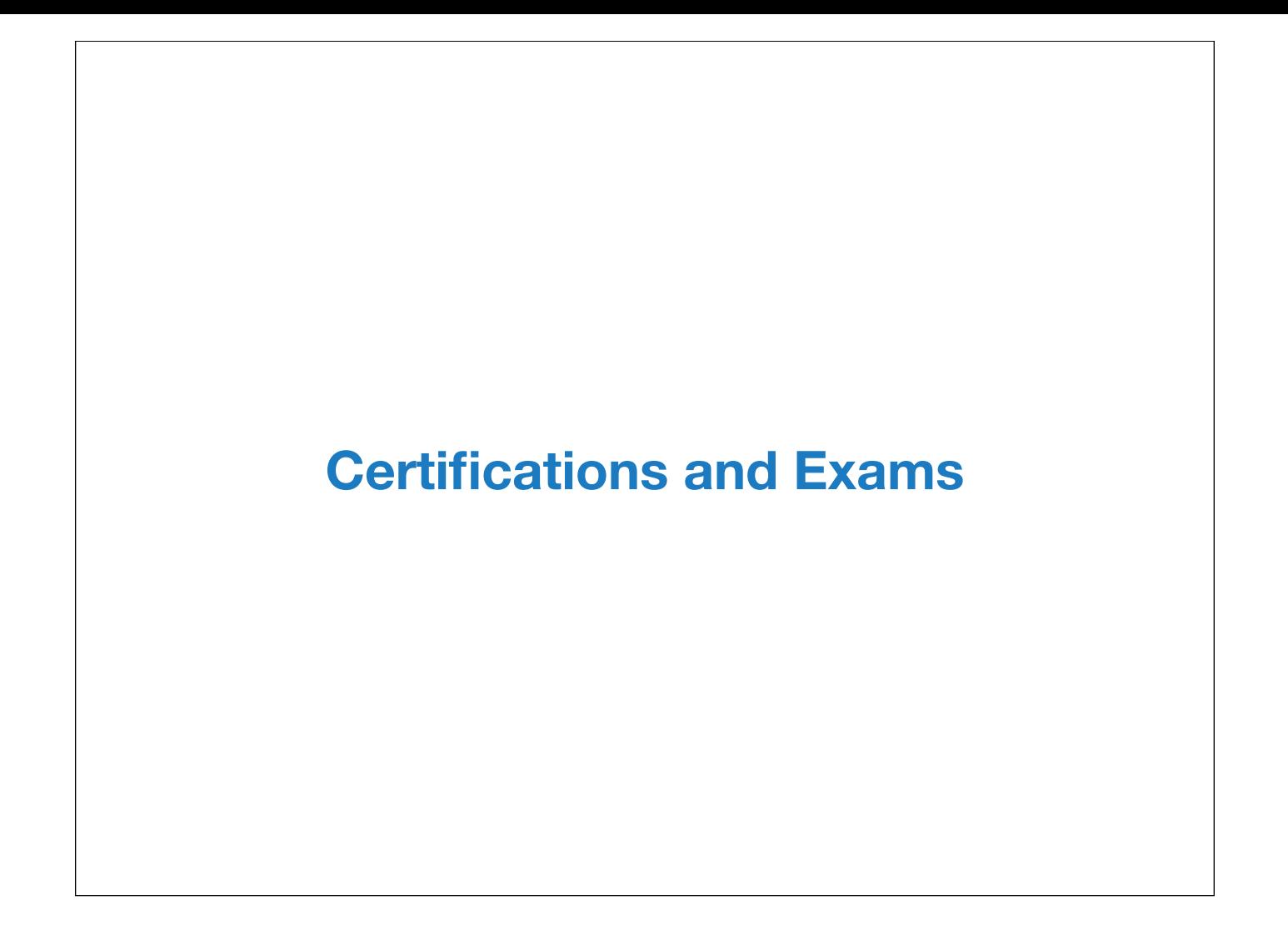

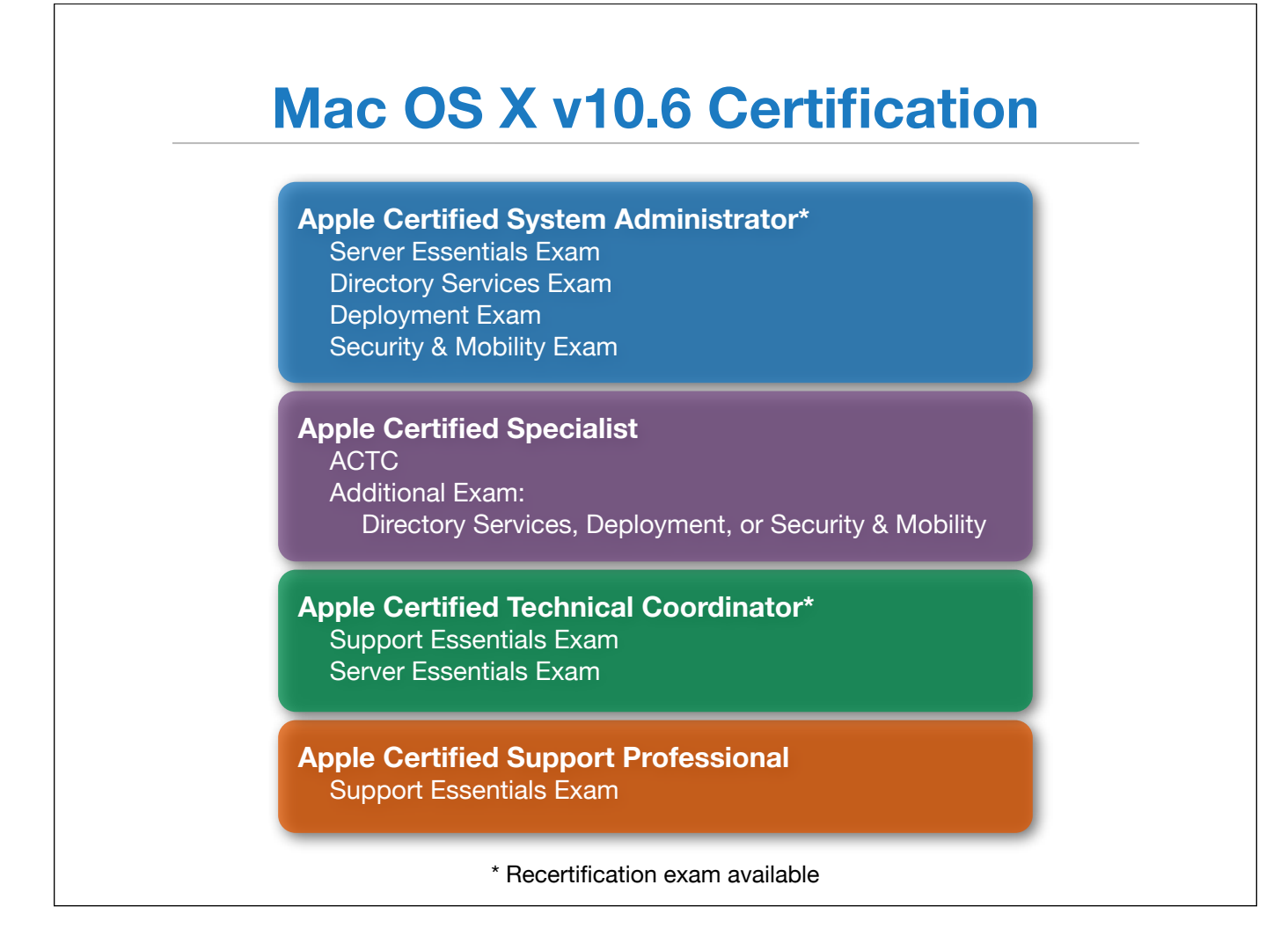

For 10.6, the Mac OS X Certification track has remained pretty much the same as it was with 10.5.

However, there are a few changes:

1. There is a new certification level: Apple Certified Specialist. The ACS recognizes those that have achieved ACTC status and have passed and ACSA-level exam. This level has multiple certifications available, depending upon which ACSA-level course is taken.

2. The Advanced System Administration course & exam has been replaced by Mac OS X Security and Mobility which covers providing networking services such as DHCP and DNS, network security, and providing services to mobile devices such as the iPhone.

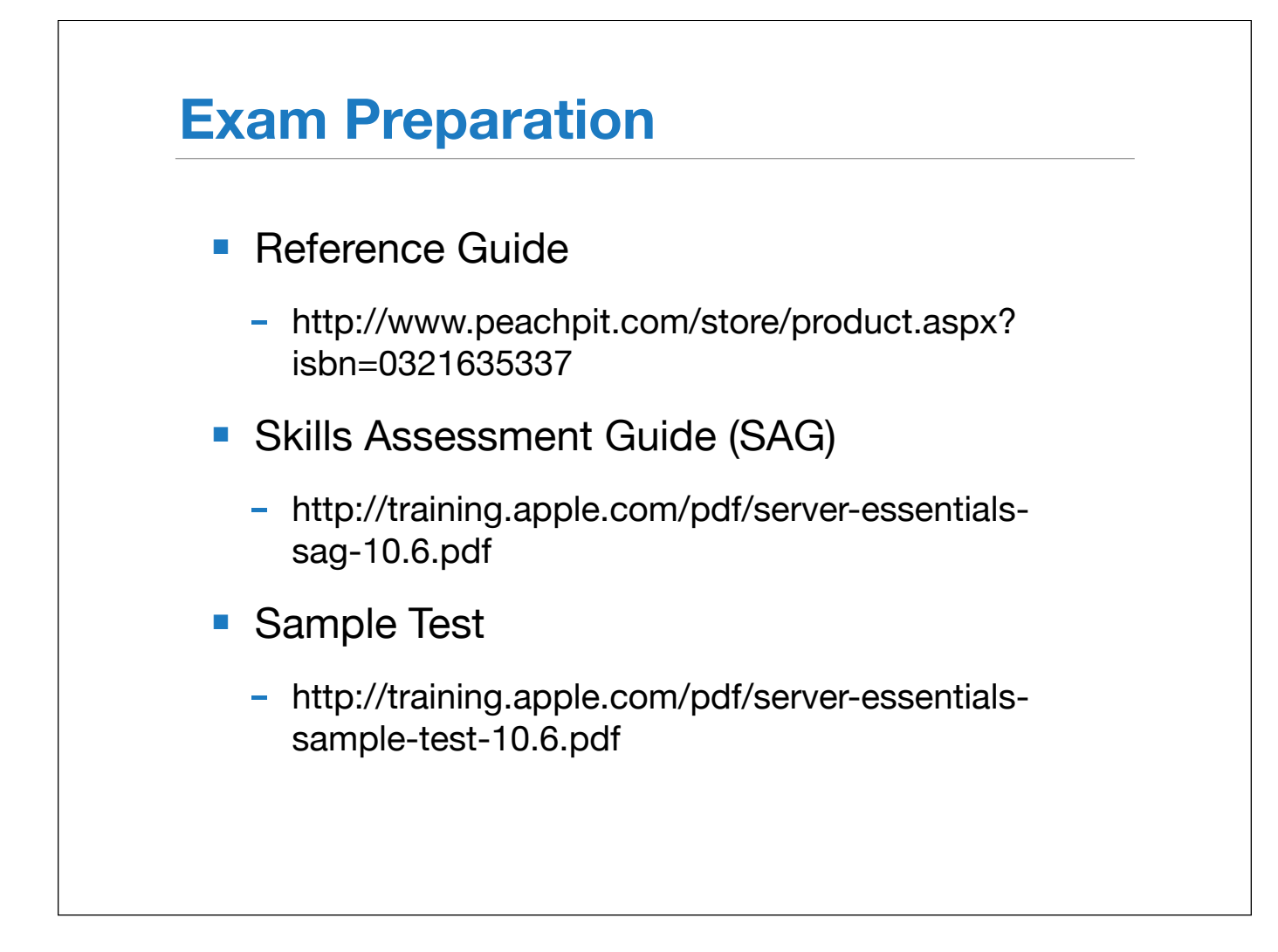

There are three resources available to help your students prepare for the end-user exam: The reference guide is the primary resource. The skills assessment guide (or SAG) outlines the major objectives and how they map to the various knowledge domains. It also has information regarding the number of questions and certification criteria.

The sample test provides a list of 10 practice items that do not appear on the final test.

Instructors are encouraged to familiarize their students with this information in order to help students prepare successfully for the exam.

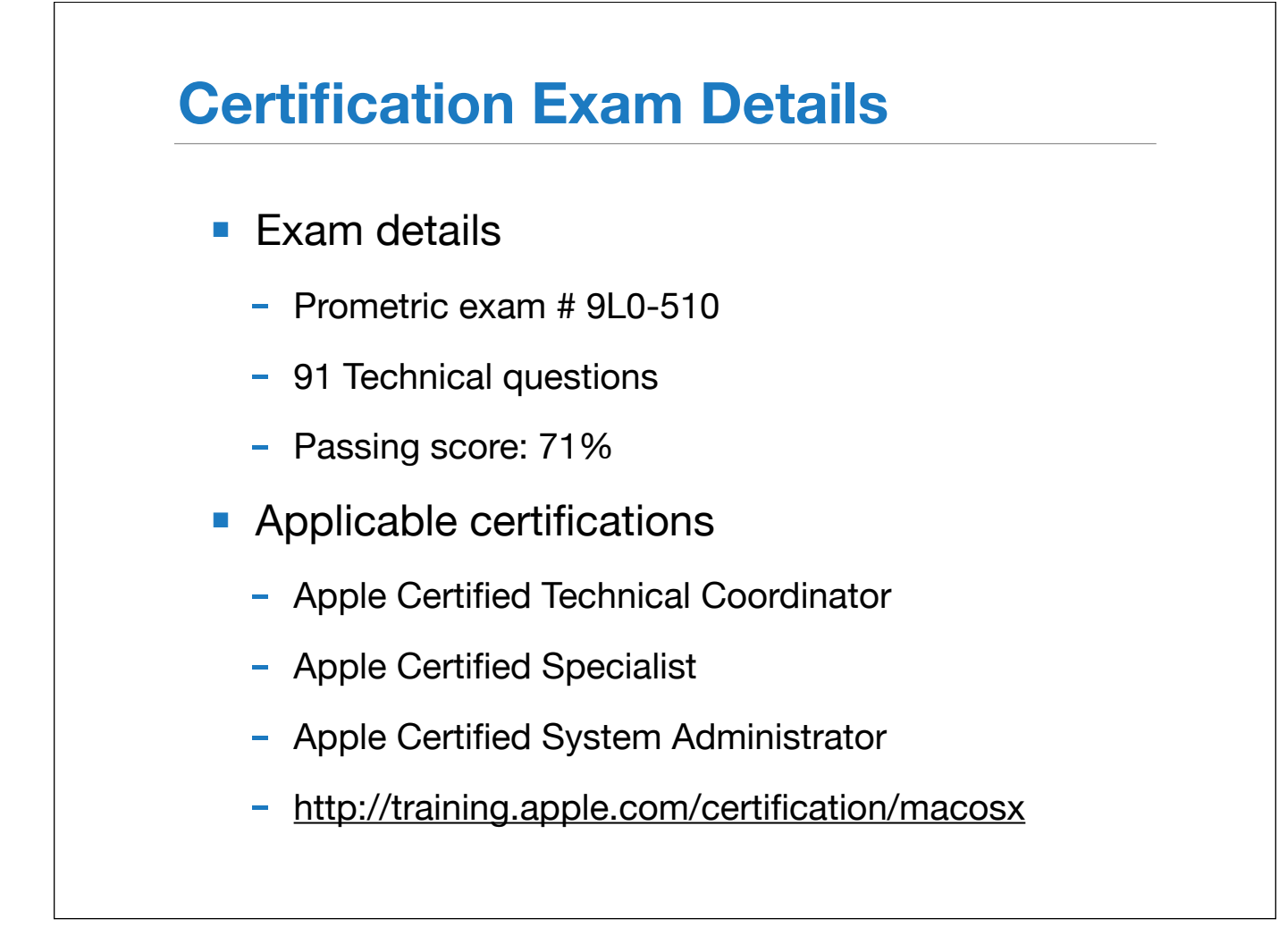

The end-user certification exam is available October 26.

Passing just the 201 exam does not give a certification, but it does apply towards ACTC, ACS and ACSA certifications.

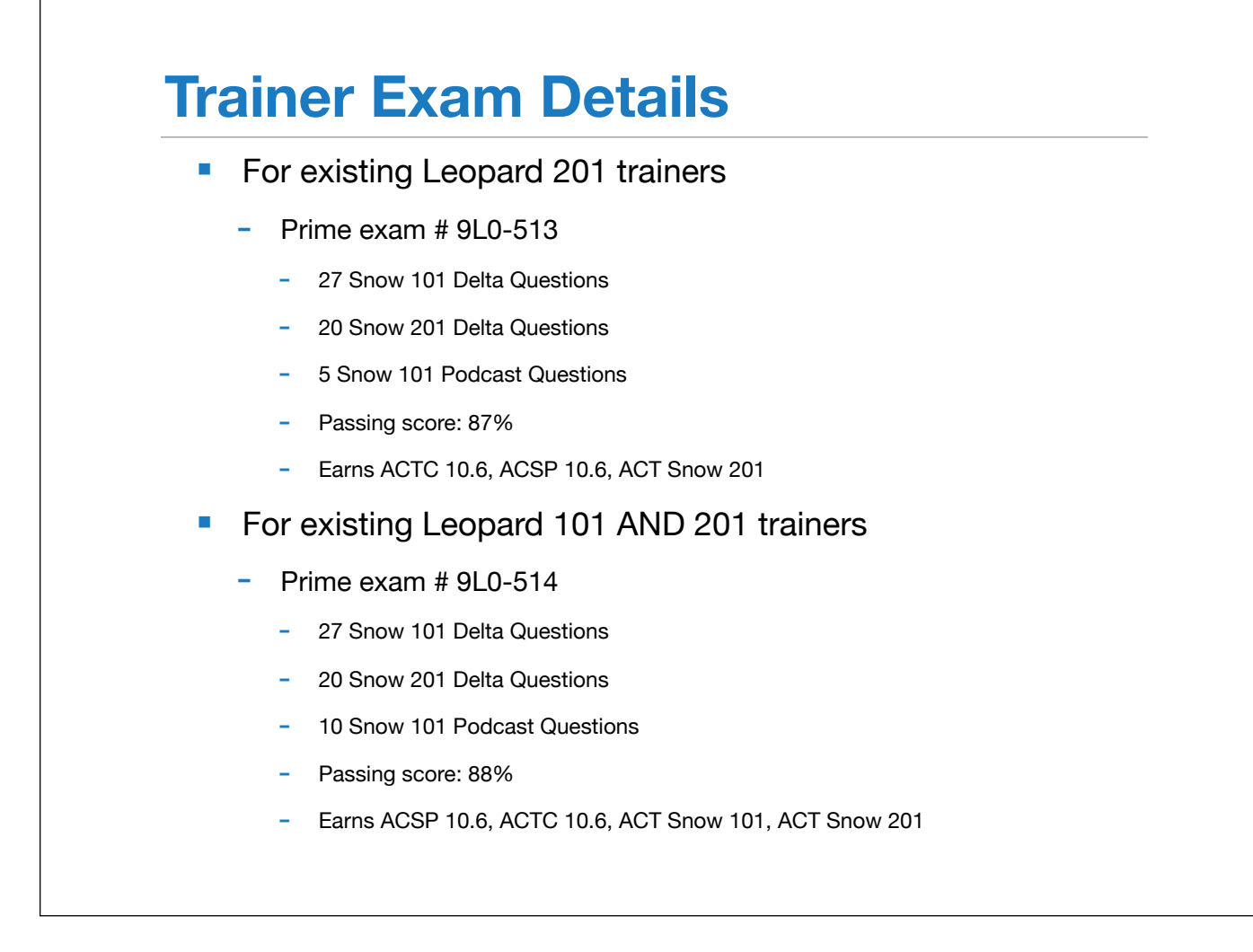

New for Snow Leopard is the trainer recertification exam.

There are two trainer exams, one for those that are JUST certified to teach Leopard 201 and one for those that are certified to teach BOTH Leopard 101 AND 201.

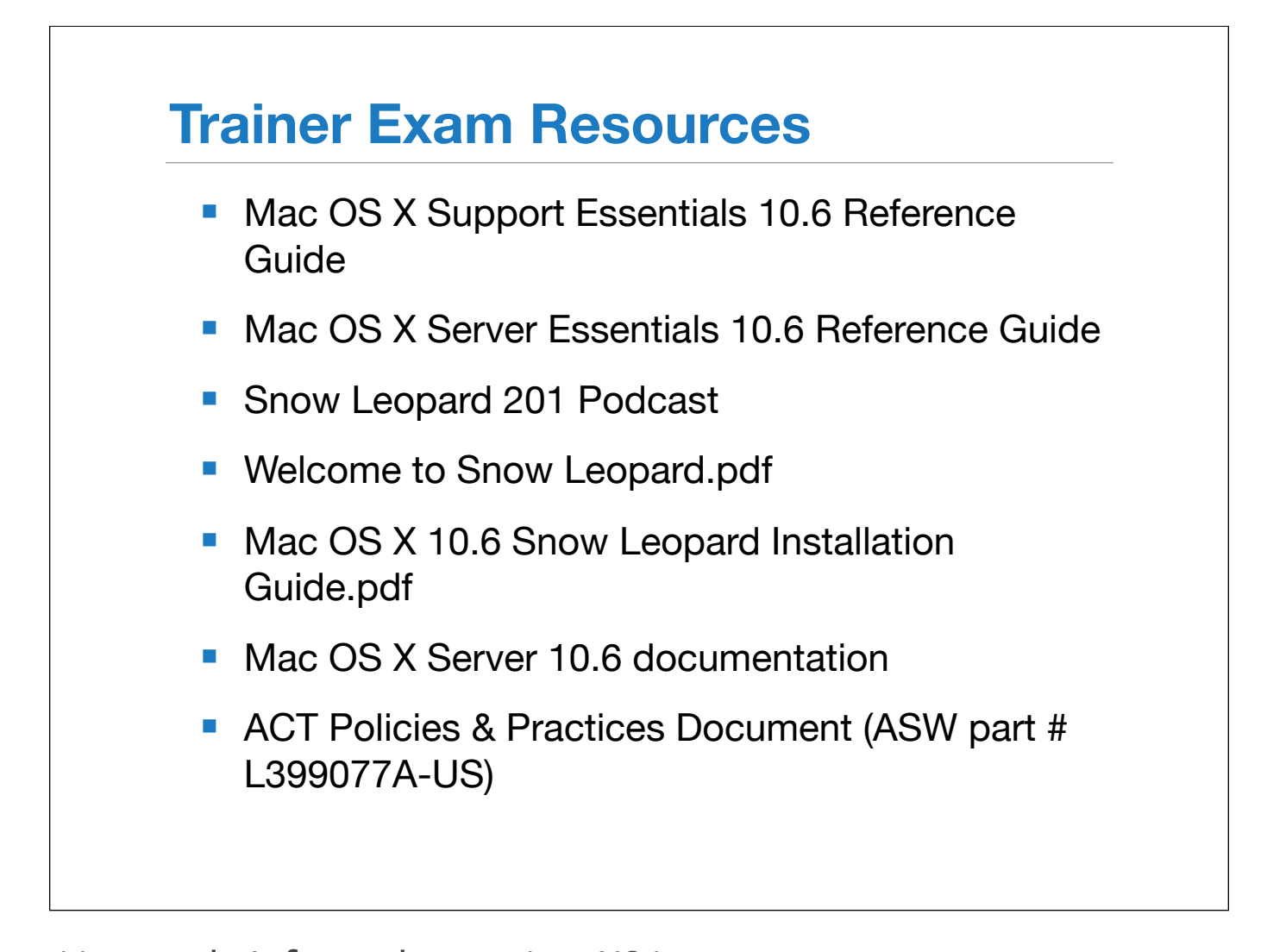

http://manuals.info.apple.com/en\_US/ Snow\_Leopard\_Installation\_Instructions.pdf http://www.apple.com/server/macosx/resources/documentation.html

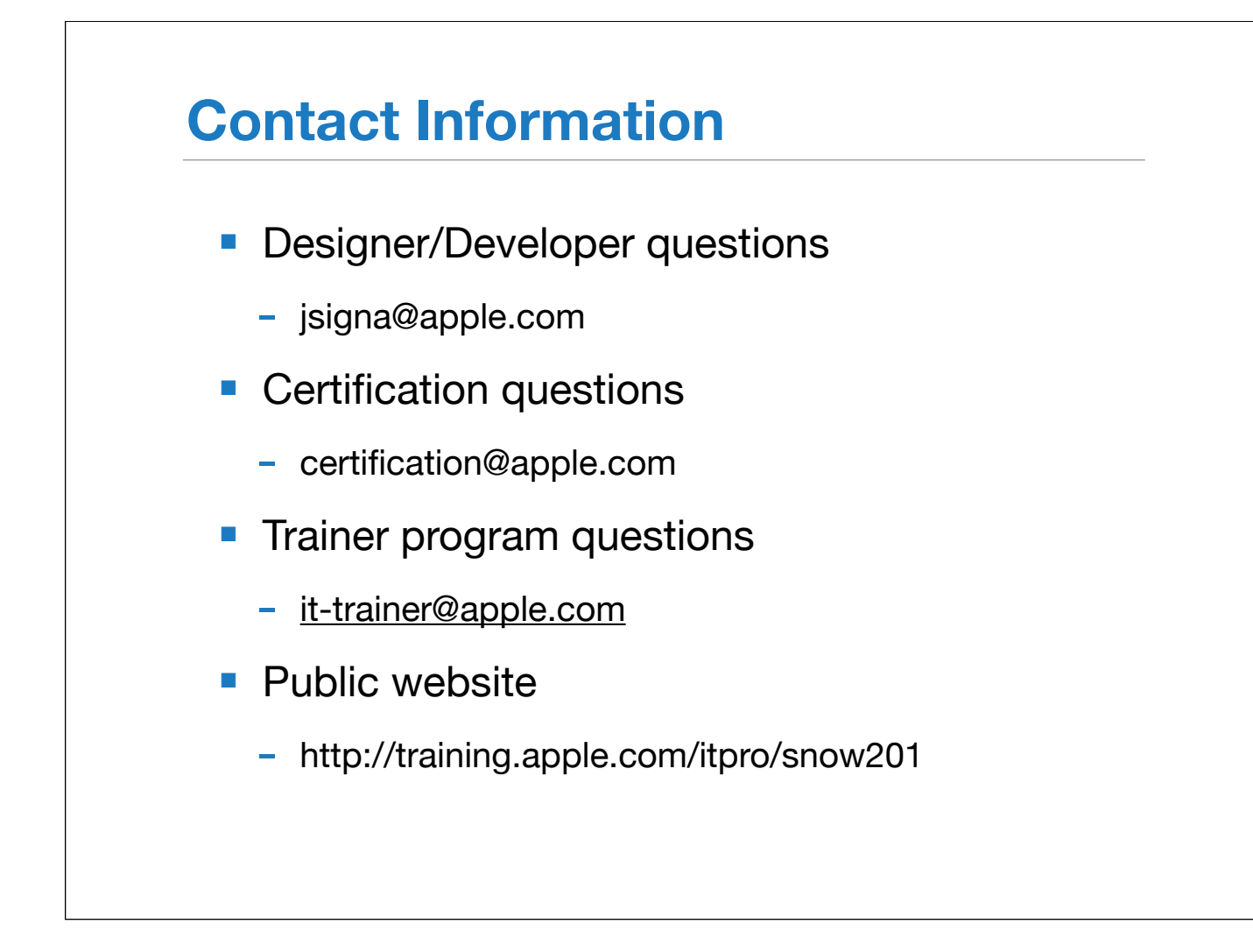

If you have any questions/comments or you'd like more information, please direct your inquiries to these addresses.

When you pass the "Trainer Recertification Exam: Snow 201" or "Trainer Recertification Exam: Snow 101 and Snow 201 Combo," your ACT Snow 201 certification will be complete.

Please allow five (5) days for the following:

You will receive your new certificate from "mycertificate@alom.com." Your ATIS and email group access will be updated automatically.

For a general course description and outline, check out the public website at http://training.apple.com/itpro/snow201.

And thanks to all of you for your continued interest and support of this course!

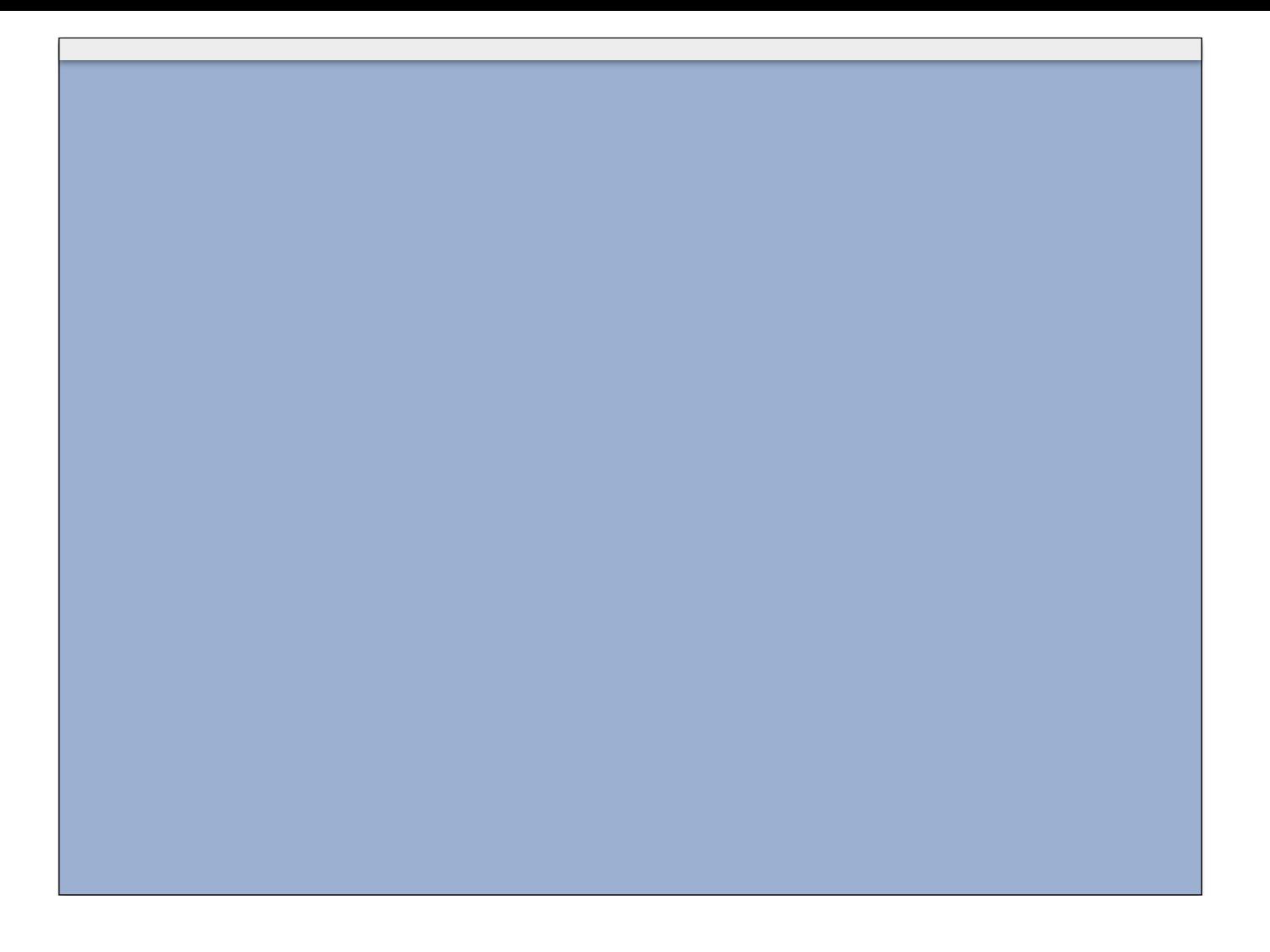